Parse [Error](http://thedoc2015.westpecos.com/goto.php?q=Parse Error Code) Code [>>>CLICK](http://thedoc2015.westpecos.com/goto.php?q=Parse Error Code) HERE<<<

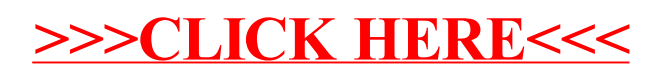